# $\textbf{gcp}_\textit{to}$ *Release 0.0.1*

**Oct 10, 2020**

# **Contents**

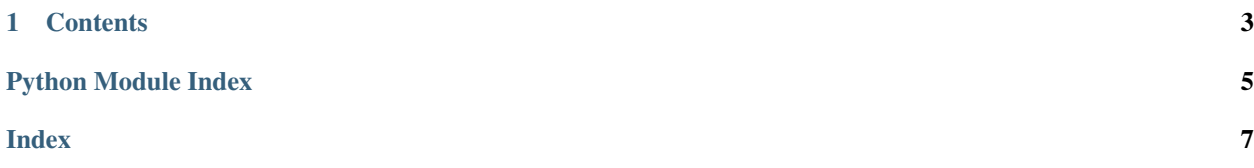

gcp\_toolkit is a Python package that makes it easier to perform common operations on Google Cloud Platform, such as moving data from a BigQuery table to Storage or loading it into a pandas Data Frame.

# CHAPTER 1

### **Contents**

### <span id="page-6-0"></span>**1.1 Tutorial**

With an activated Python 3 virtual env, clone the repository into your project root folder, install required libraries and copy the package from inside:

```
git clone https://github.com/dougpm/gcp_toolkit.git && \
cp -r gcp_toolkit/gcp_toolkit gcp_toolkit2 && \
cp gcp_toolkit/requirements.txt . && \
pip install -r requirements.txt && \
rm -rf gcp_toolkit && \
mv gcp_toolkit2 gcp_toolkit
```
#### **1.1.1 io module**

Using the IO class:

```
import gcp_toolkit as gtk
io = gtk.IO('your-bucket-name', 'your-dataset-name')
```
This automatically creates google.cloud.storage and google.cloud.bigquery Client instances, but you can pass your own to the constructor if you need to specify details.

Note: You must have Create Table permissions on the specified dataset.

Loading data from BigQuery into a pandas Data Frame:

df = io.bq\_to\_df('SELECT fields FROM dataset.table\_name')

Loading data from pandas Data Frame into BigQuery:

<span id="page-7-2"></span>io.df\_to\_bq(df, 'dataset.table\_name')

Loading data from Storage bucket into pandas Data Frame:

```
df = io.bucket_to_df('path/to/bucket/files/files_prefix*')
```
Moving data from BigQuery to Storage:

```
df = io.bq_to_bucket('SELECT fields FROM dataset.table_name',
                     'path/to/files/file_name')
```
Note: The above may fail occasionally due to the table being too big to be extracted to a single file. In that case, you must add a '\*' wildcard to the file name, like so:

```
df = io.bq_to_bucket('SELECT fields FROM dataset.table_name',
                     'path/to/files/file_name*')
```
### **1.2 gcp\_toolkit**

#### **1.2.1 gcp toolkit**

#### <span id="page-7-0"></span>**io module**

```
class gcp_toolkit.io.IO(bucket_name, staging_dataset, bq_client=None, storage_client=None)
     Bases: object
     bq_to_bucket(query, path_to_file)
          Runs query in BigQuery and stores results in Storage
     bq_to_df(query, use_builtin=False)
          Runs a query in BigQuery and loads the results into a pandas Data Frame
```

```
bucket_to_bq(path_to_file, table_id, schema=[], csv_delimiter=', ')
     Loads a csv from Storage into a BigQuery table
```
- **bucket\_to\_df**(*path\_to\_file*) Reads a file or a group of files matching a pattern into a pandas Data Frame
- **df\_to\_bq**(*df*, *table\_id*, *schema=[]*) Loads a pandas Data Frame into a BigQuery table.

#### <span id="page-7-1"></span>**utils module**

- gcp\_toolkit.utils.**change\_table\_schema**(*table\_id*, *new\_fields*, *bigquery\_client=None*) Updates a table schema with new fields
- gcp\_toolkit.utils.**convert\_pandas\_gbq\_schema**(*schema*) Converts a BigQuery schema in the format of a list of dicts, used by pandas gbq into a list of SchemaFields
- gcp\_toolkit.utils.**create\_bucket\_folder**(*bucket\_name*, *folder\_name*, *storage\_client=None*) Creates a Folder in Storage

Python Module Index

<span id="page-8-0"></span>g

gcp\_toolkit.io, [4](#page-7-0) gcp\_toolkit.utils, [4](#page-7-1)

### Index

## <span id="page-10-0"></span>B

bq\_to\_bucket() (*gcp\_toolkit.io.IO method*), [4](#page-7-2) bq\_to\_df() (*gcp\_toolkit.io.IO method*), [4](#page-7-2) bucket\_to\_bq() (*gcp\_toolkit.io.IO method*), [4](#page-7-2) bucket\_to\_df() (*gcp\_toolkit.io.IO method*), [4](#page-7-2)

# C

```
change_table_schema() (in module
       gcp_toolkit.utils), 4
convert_pandas_gbq_schema() (in module
       gcp_toolkit.utils), 4
create_bucket_folder() (in module
       gcp_toolkit.utils), 4
```
# D

df\_to\_bq() (*gcp\_toolkit.io.IO method*), [4](#page-7-2)

# G

```
gcp_toolkit.io (module), 4
gcp_toolkit.utils (module), 4
```
### I

IO (*class in gcp\_toolkit.io*), [4](#page-7-2)